# Porting ARPEGE physics to NVIDIA

## Principles for porting (from ECMWF)

- No vendor directives in the code, except for well identified parts (spectral transforms, Field API library, etc.)
- Transform grid-point code using scripts
- Encapsulate field data using Field API

# The Data

## apl\_arpege.F90

- Use Field API **everywhere**
- No more PGFL, PGMV, etc.
- No more module variables
- Finalized in cycle 48t3
- Refactor acvppkf.F90 (Judicael Grasset)

## Constant & non-constant data on device

- Use YDMODEL/YDGEOMETRY to store these data
- Generate code with fxtran for pushing YDMODEL & YDGEOMETRY on the device.

#### **Used routinely**

The Device

## Transform NPROMA routines into OpenACC routines

- Scripts based on fxtran
- Best method  $=$  "single directive" (aka "SCC")
- Use a pre-allocated stack buffer for temporary arrays
	- $\rightarrow$  Port easily large kernels using single directive method
	- $\rightarrow$  Optimal memory re-use
	- $\rightarrow$  Process routines independently
- actke.F90  $\rightarrow$  actke openacc.F90, etc.

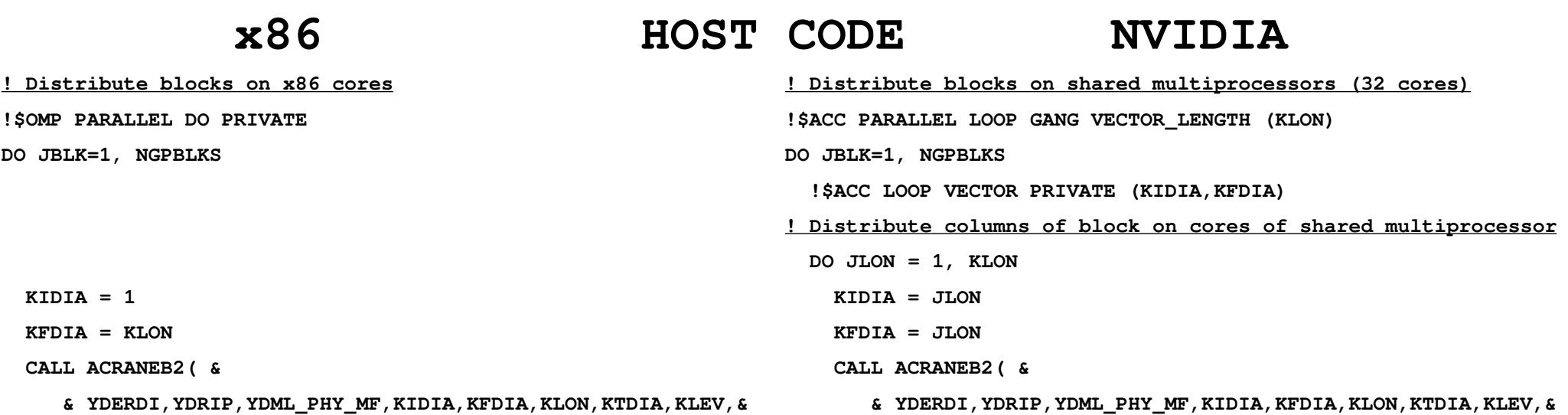

#### **x86 DEVICE CODE NVIDIA**

 **JLON = KIDIA** 

**...**

**DO JLEV=KTDIA,KLEV DO JLEV=KTDIA,KLEV** 

 **DO JLON=KIDIA,KFDIA ! AVX vectorization (single core)** 

 **ZZEO2SA=2.\_JPRB\*BSFSA(JAE)\*EODSA(JAE)\*PDAER(JLON,JLEV,JAE) ZZEO2SA=2.\_JPRB\*BSFSA(JAE)\*EODSA(JAE)\*PDAER(JLON,JLEV,JAE)** 

 **ZZEO2TA=2.\_JPRB\*BSFTA(JAE)\*EODTA(JAE)\*PDAER(JLON,JLEV,JAE) ZZEO2TA=2.\_JPRB\*BSFTA(JAE)\*EODTA(JAE)\*PDAER(JLON,JLEV,JAE)** 

 **ZEO2TA(JLON,JLEV)=ZEO2TA(JLON,JLEV)+ZZEO2TA ZEO2TA(JLON,JLEV)=ZEO2TA(JLON,JLEV)+ZZEO2TA** 

 **ZEO2SA(JLON,JLEV)=ZEO2SA(JLON,JLEV)+ZZEO2SA ZEO2SA(JLON,JLEV)=ZEO2SA(JLON,JLEV)+ZZEO2SA** 

# The Host

## Transform NPROMA routines into parallel routines

- Scripts based on fxtran
- Method  $=$  "pointer parallel"
- Use custom directives
- apl\_arpege.F90  $\rightarrow$  apl\_arpege\_parallel.F90
- apl alaro.F90  $\rightarrow$  apl alaro\_parallel.F90
- $\cdot$  etc.

### "Pointer parallel"

**!\$ACDC PARALLEL, &**

**!\$ACDC TARGET=OpenMP/OpenMPSingleColumn/OpenACCSingleColumn, & !\$ACDC NAME=ACHMTLS {**

 **CALL ACHMTLS (YDMODEL%YRCST, YDMODEL%YRML\_PHY\_MF, ... & & ..., YDMF\_PHYS\_BASE\_STATE%YGSP\_RR%T, ZGWDCS, ZDSA\_LHS, ZPCLS, ... & DO JLON=YDCPG\_BNDS%KIDIA,YDCPG\_BNDS%KFDIA ZDPHI(JLON)=PAPHIF(JLON,YDCPG\_OPTS%KFLEVG)-PAPHI(JLON,YDCPG\_OPTS%KFLEVG) ZPRS(JLON)=YDMODEL%YRCST%RD+ZRVMD\*YDCPG\_MISC%QS(JLON) ZRTI(JLON)=2.0\_JPRB/(PR(JLON,YDCPG\_OPTS%KFLEVG)\*...**

 **ENDDO** 

**!\$ACDC }**

## Generate **3 parallel** sections

- OpenMP : traditional OpenMP, on the host
- OpenMPSingleColumn : host, for validation
- OpenACCSingleColumn: device
- Select section at runtime

#### Traditional OpenMP

**Z\_YDMF\_PHYS\_BASE\_STATE\_YGSP\_RR\_T => & & GET\_HOST\_DATA\_RDONLY (YDMF\_PHYS\_BASE\_STATE%YGSP\_RR%F\_T) ! Get pointers to data**

**ZGWDCS => GET\_HOST\_DATA\_RDWR (YL\_ZGWDCS)**

**!\$OMP PARALLEL DO PRIVATE (JBLK, JLON, YLCPG\_BNDS)**

 **DO JBLK = 1, YDCPG\_OPTS%KGPBLKS YLCPG\_BNDS = YDCPG\_BNDS CALL YLCPG\_BNDS%UPDATE (JBLK)**

**...**

**...**

 **CALL ACHMTLS (YDMODEL%YRCST, YDMODEL%YRML\_PHY\_MF, YLCPG\_BNDS%KIDIA, & & YLCPG\_BNDS%KFDIA, YDCPG\_OPTS%KLON, YDCPG\_OPTS%KFLEVG, & & Z\_YDMF\_PHYS\_BASE\_STATE\_YCPG\_DYN\_PHI(:,:,JBLK), & & Z\_YDMF\_PHYS\_BASE\_STATE\_YCPG\_DYN\_PHIF&**

 **& ZPCLS(:,JBLK), ZFLU\_CD(:,JBLK), ZFLU\_CDN(:,JBLK))**

 **DO JLON=YLCPG\_BNDS%KIDIA, YLCPG\_BNDS%KFDIA ZDPHI (JLON,JBLK)=Z\_YDMF\_PHYS\_BASE\_STATE\_YCPG\_DYN\_PHIF(JLON, ...&**

### OpenMP & Single column

ZDPHIT => GET HOST DATA RDONLY (YL ZDPHIT)  $\qquad \qquad$  ! Get pointers to data (on the host) **ZDPHI => GET\_HOST\_DATA\_RDWR (YL\_ZDPHI)**

**!\$OMP PARALLEL DO PRIVATE (JBLK, JLON, YLCPG\_BNDS, YLSTACK) DO JBLK = 1, YDCPG\_OPTS%KGPBLKS DO JLON = 1, MIN (YDCPG\_BNDS%KLON, YDCPG\_BNDS%KGPCOMP - (JBLK - 1) \* YDCPG\_BNDS%KLON) YLCPG** BNDS%KIDIA = JLON  $\qquad \qquad$  Select single column  **YLCPG\_BNDS%KFDIA = JLON YLSTACK%L = stack\_l (YSTACK, JBLK, YDCPG\_OPTS%KGPBLKS) ! Stack setup YLSTACK%U = stack\_u (YSTACK, JBLK, YDCPG\_OPTS%KGPBLKS) CALL ACHMTLS\_OPENACC (YDMODEL%YRCST, YDMODEL%YRML\_PHY\_MF, YLCPG\_BNDS%KIDIA, & & YLCPG\_BNDS%KFDIA, YDCPG\_OPTS&%KLON, YDCPG\_OPTS%KFLEVG, &**

 **& ZMRIPP(:,:,JBLK), ZDSA\_CPS(:,JBLK), ZGWDCS(:,JBLK), ZDSA\_LHS(:,JBLK), & & ZPCLS(:,JBLK), ZFLU\_CD(:,JBLK), ZFLU\_CDN(:,JBLK),YDSTACK=YLSTACK)**

**...**

### OpenACC & Single column

**!\$ACC PARALLEL LOOP GANG &**

**!\$ACC&PRESENT (YDMODEL, ZDPHI, ZDPHIT, ZDSA\_CPS, ZDSA\_LHS, ZFLU\_CD, ZFLU\_CDN, ZGWDCS, & !\$ACC& Z\_YDMF\_PHYS\_OUT\_GZ0H) & ! State that all data is present on device !\$ACC&PRIVATE (JBLK, YLCPG\_BNDS)** 

**DO JBLK = 1, YDCPG\_OPTS%KGPBLKS**

 **!\$ACC LOOP VECTOR &**

 **!\$ACC&PRIVATE (JLON, YLCPG\_BNDS, YLSTACK)** 

 **DO JLON = 1, MIN (YDCPG\_BNDS%KLON, YDCPG\_BNDS%KGPCOMP - (JBLK - 1) \* YDCPG\_BNDS%KLON) YLCPG\_BNDS%KIDIA = JLON ! Single column selection YLCPG\_BNDS%KFDIA = JLON YLSTACK%L = stack\_l (YSTACK, JBLK, YDCPG\_OPTS%KGPBLKS) ! Stack setup YLSTACK%U = stack\_u (YSTACK, JBLK, YDCPG\_OPTS%KGPBLKS) CALL ACHMTLS\_OPENACC (YDMODEL%YRCST, YDMODEL%YRML\_PHY\_MF, & ! Call OpenACC SCC routine & YLCPG\_BNDS%KIDIA, YLCPG\_BNDS%KFDIA, YDCPG\_OPTS%KLON, YDCPG\_OPTS%KFLEVG, & & Z\_YDMF\_PHYS\_BASE\_STATE\_YCPG\_DYN\_PHI(:,:,JBLK), &** 

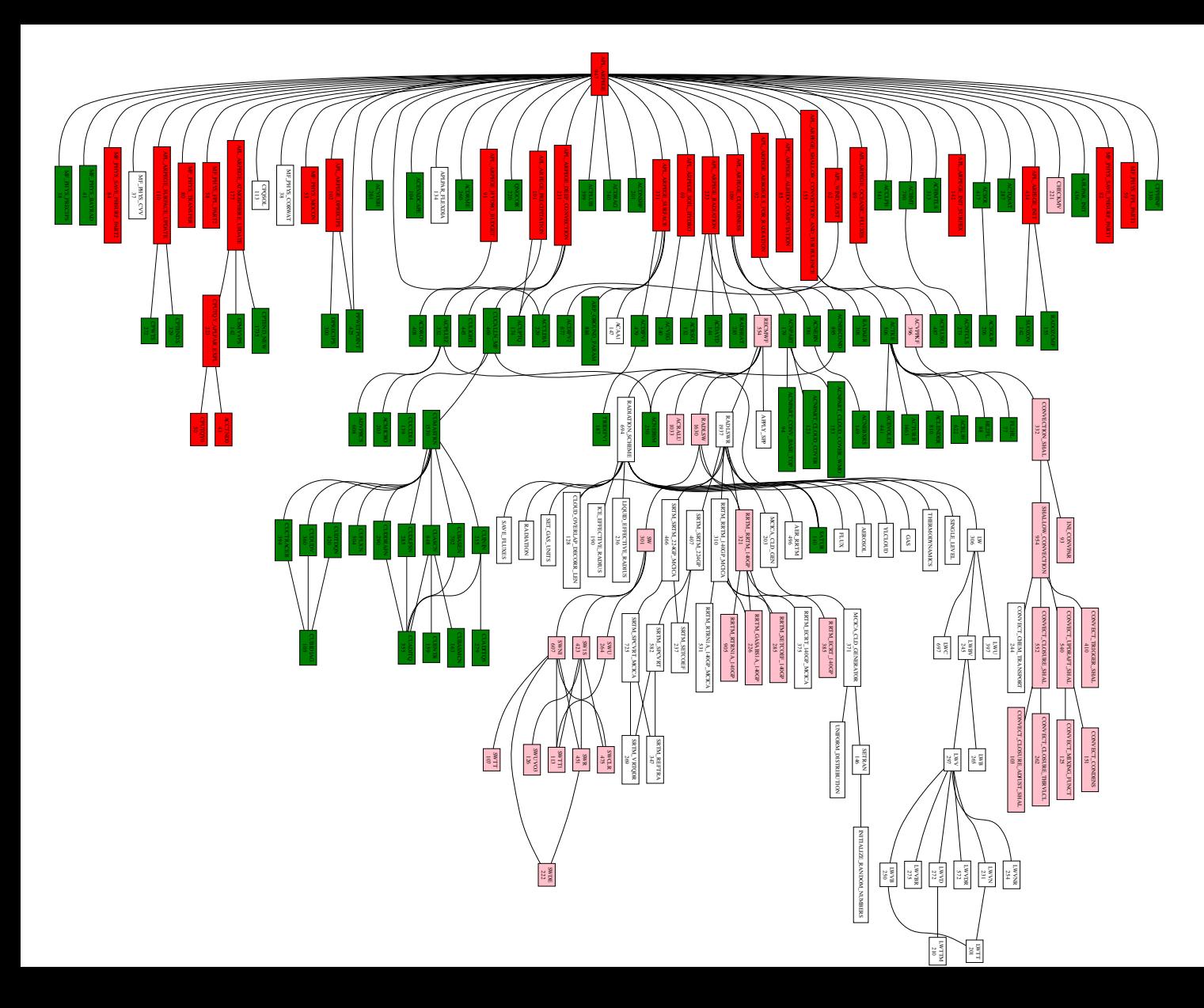

#### **apl\_arpege.F90**

Red = parallel routines Green = OpenACC/SCC White = unused Pink = not yet ported

- ~ 100 routines transformed
- ~ 70 parallel regions

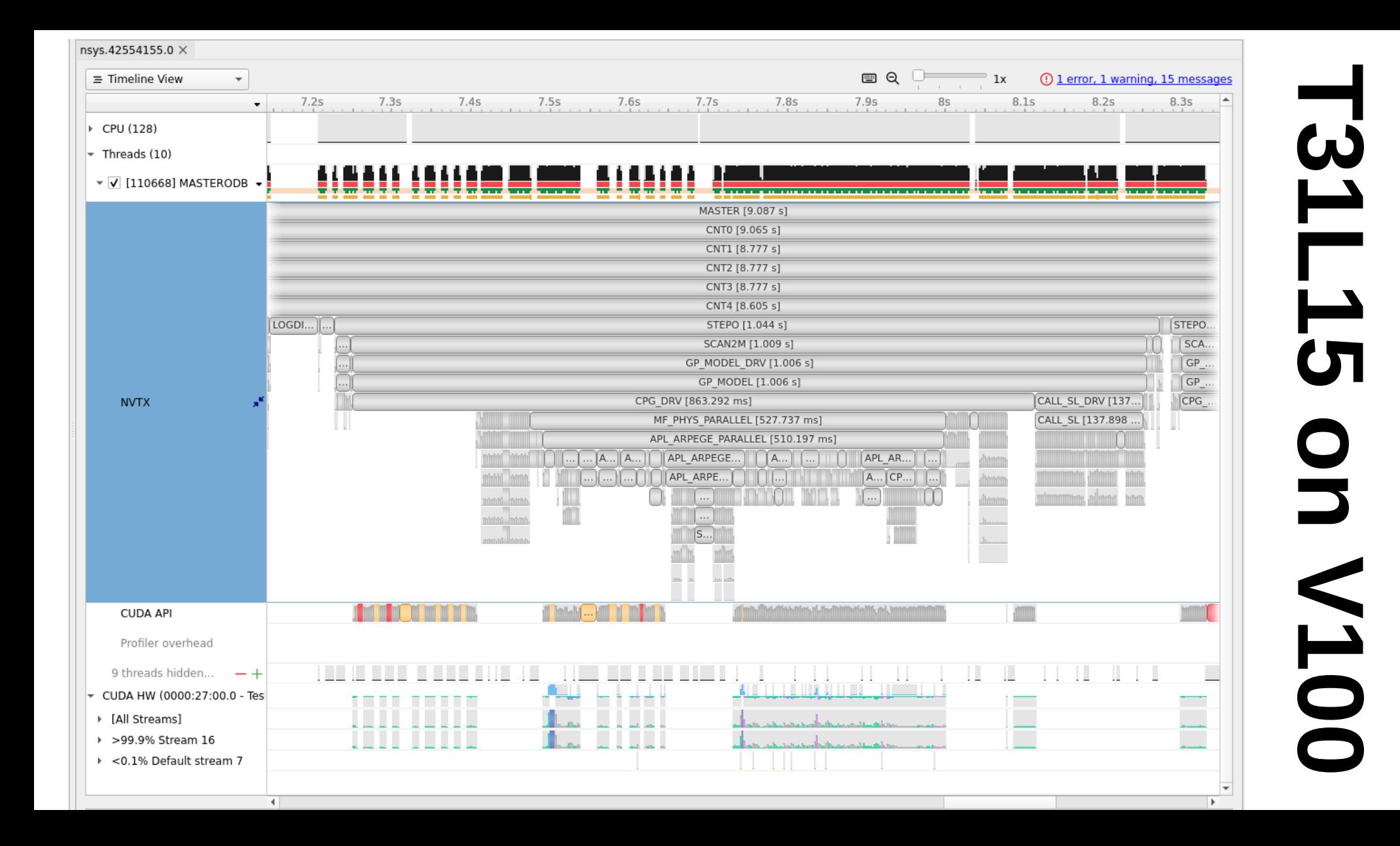

## Limitations

- Transfers before/after each kernel for now
- Works only where Field API members are explicitly referenced
	- $\rightarrow$  Will not work with cpg\_gp.F90/cpg\_dyn.F90
	- $\rightarrow$  Constraints on kernel boundaries
- **Problem with pointer aliasing**

## Performances (from CERFACS)

- 10000\$ = CPU node (128 core AMD Rome or 112 core Intel Sapphire Rapids)
- $\cdot$  50000\$ = node with 4 GPU A100
- single A100  $\sim$  140 to 160 CPU cores (in terms of \$)

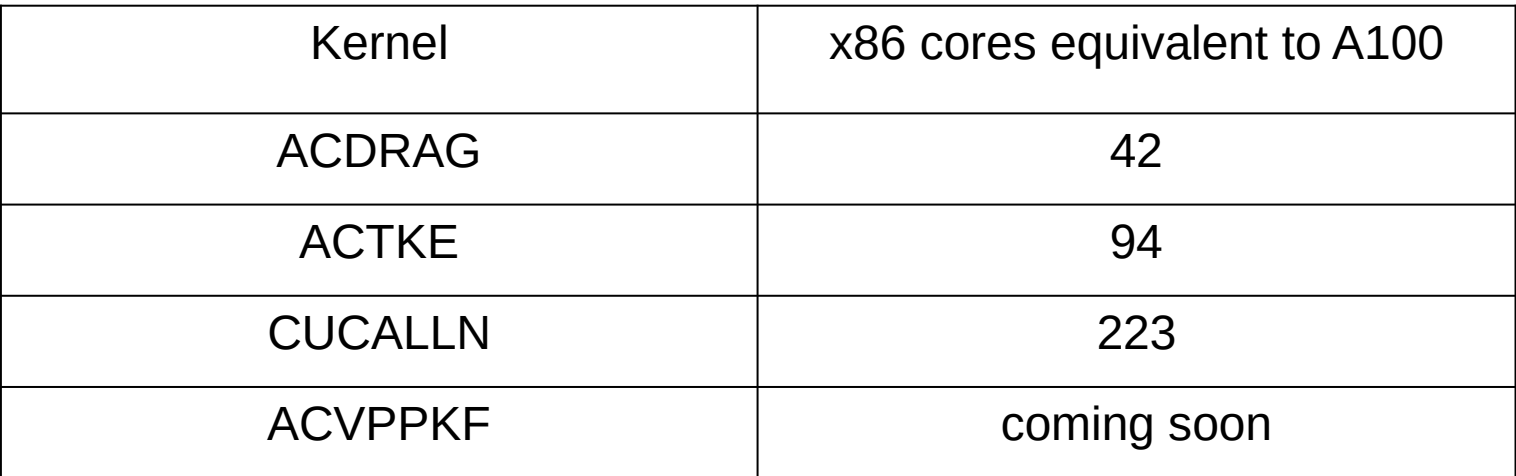

#### **Note : Comparisons made with x86 "fine" granularity mode**

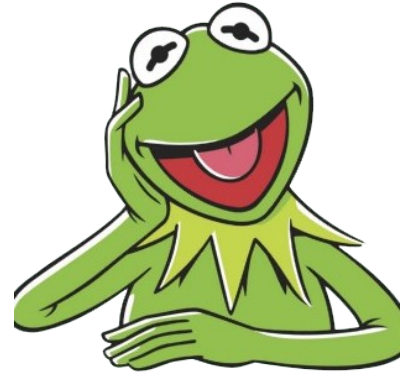

## A few figures

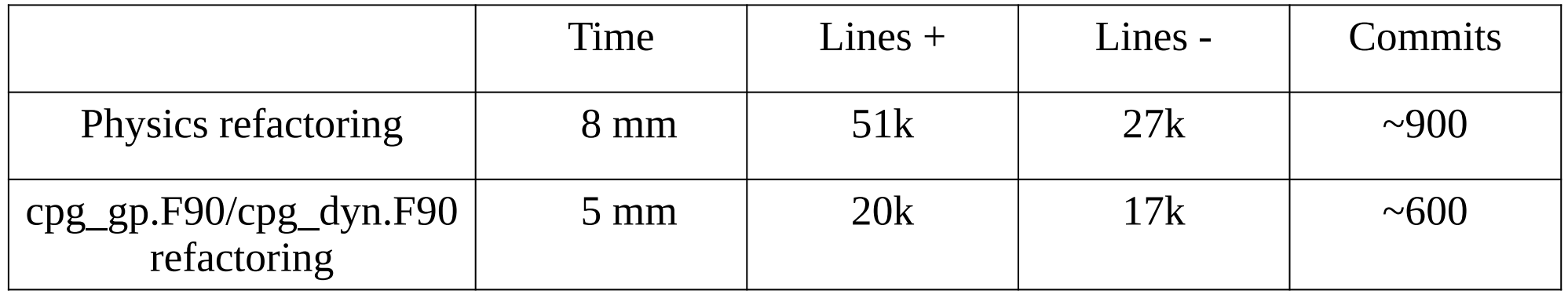

- ARPEGE/AROME code re-engineering  $\sim$  90%
- Source to source transformation  $\sim 10\%$
- Re-use of ESCAPE components, principles or estimates  $= 0$